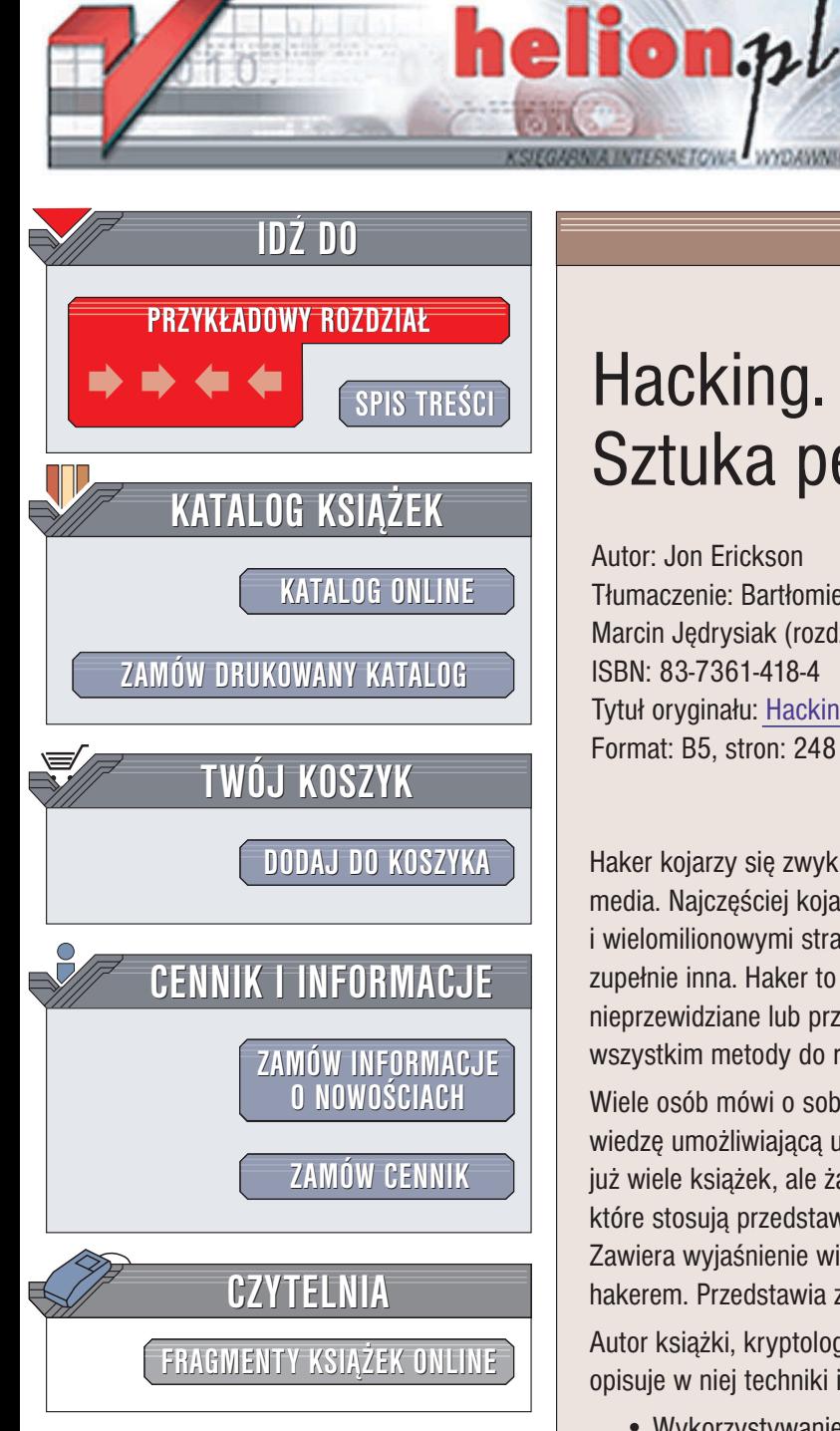

Wydawnictwo Helion ul. Chopina 6 44-100 Gliwice tel. (32)230-98-63 e-mail: [helion@helion.pl](mailto:helion@helion.pl)

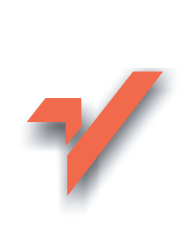

## Hacking. Sztuka penetracji

Autor: Jon Erickson Tłumaczenie: Bartłomiej Garbacz (rozdz. 1,2), Marcin Jędrysiak (rozdz. 3,4) ISBN: 83-7361-418-4 Tytuł oryginału: Hacking: The Art of [Exploitation](http://www.amazon.com/exec/obidos/ASIN/1593270070) Format: B5, stron: 248

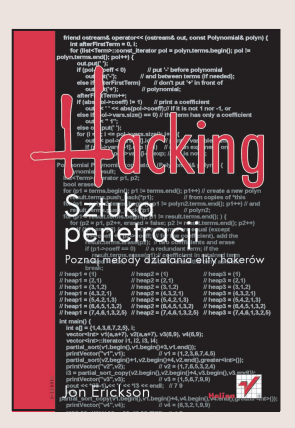

Haker kojarzy się zwykle z wrogiem publicznym, przed którym przestrzegają nas media. Najczęściej kojarzymy hakerów z włamaniami do systemów komputerowych i wielomilionowymi stratami zaatakowanych przez nich firm. Prawda jest jednak zupełnie inna. Haker to ktoś, kto potrafi w niekonwencjonalny sposób wykorzystać nieprzewidziane lub przeoczone właściwości systemów, bądź też stosuje znane wszystkim metody do rozwiązania problemów, dla których nie były one przewidziane.

Wiele osób mówi o sobie "jestem hakerem", jednak niewiele spośród nich posiada wiedzę umożliwiającą udowodnienie tego w praktyce. Tematyce hakerstwa poświęcono już wiele książek, ale żadna z nich nie wyjaśnia szczegółów technicznych metod, które stosują przedstawiciele tej grupy. Książka "Hacking. Sztuka penetracji" jest inna. Zawiera wyjaśnienie wielu zagadnień, które powinien znać każdy, kto nazywa siebie hakerem. Przedstawia zarówno teoretyczne, jak i praktyczne aspekty hackingu.

Autor książki, kryptolog i specjalista w zakresie bezpieczeństwa informacji, opisuje w niej techniki i sztuczki hakerów:

- Wykorzystywanie błędów w programach
- Tworzenie własnego kodu powłoki
- Techniki powracania do funkcii biblioteki libc
- Podsłuchiwanie i przekierowywanie ruchu w sieci
- Skanowanie portów
- Techniki łamania haseł

Wiadomości zawarte w tej książce mogą być wykorzystane przez wszystkich, którzy chca zainteresować się hackingiem. Przyszli hakerzy dowiedza się z niej. od czego zacząć i jak rozwinąć swoje umiejętności, a specjaliści od zabezpieczeń — na co zwrócić szczególną uwagę w swojej pracy.

## <span id="page-1-0"></span>Spis treści

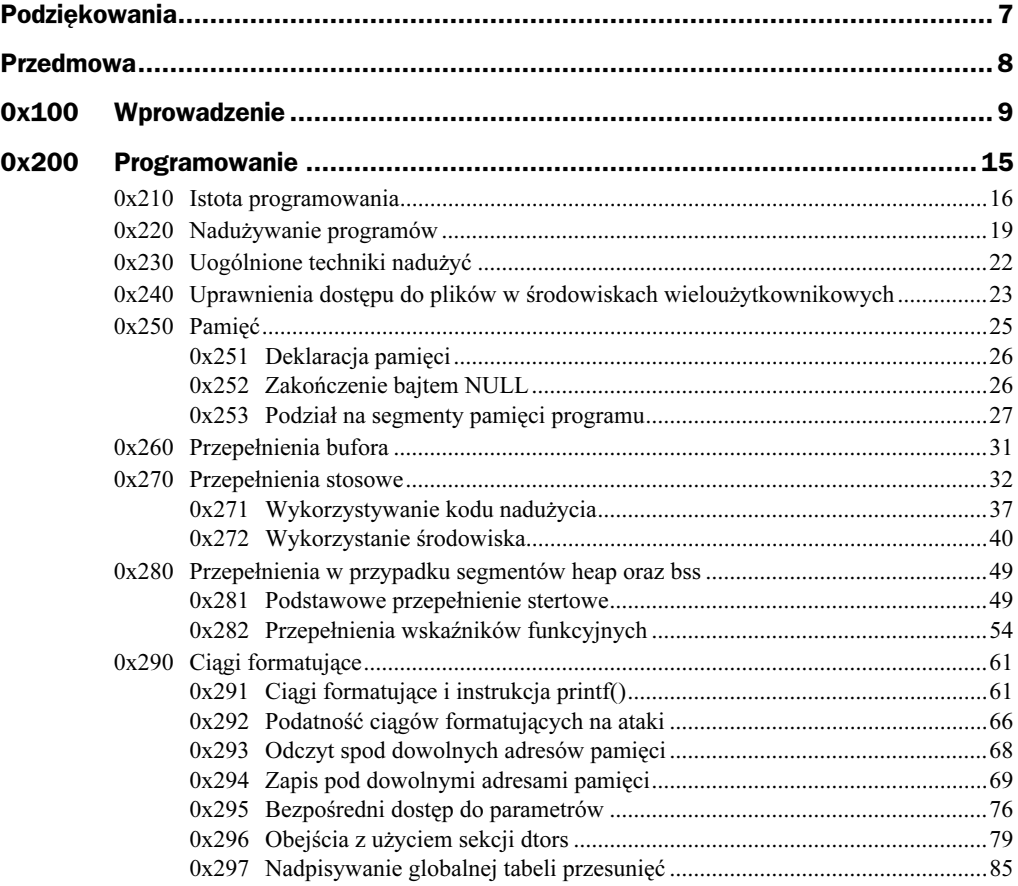

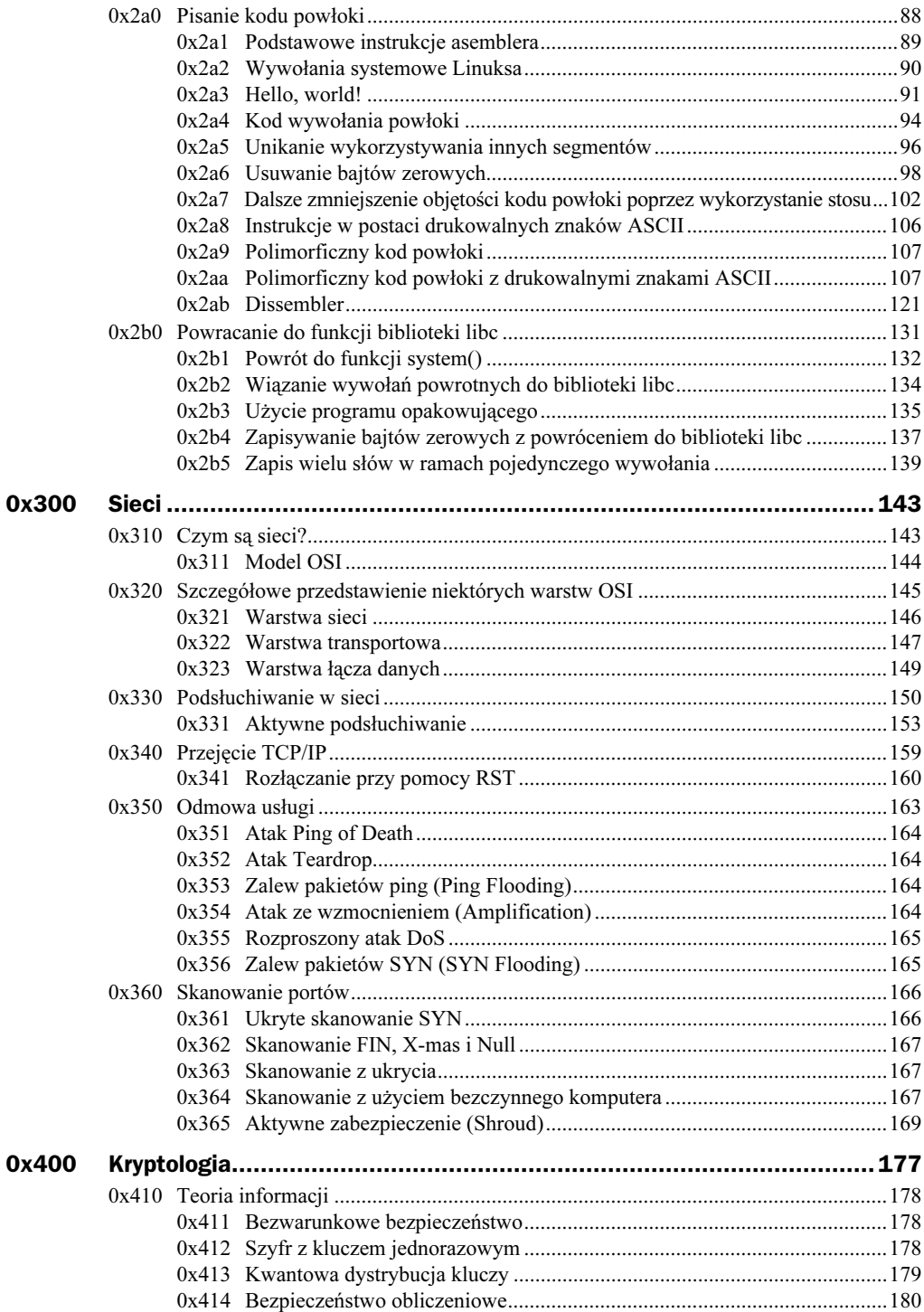

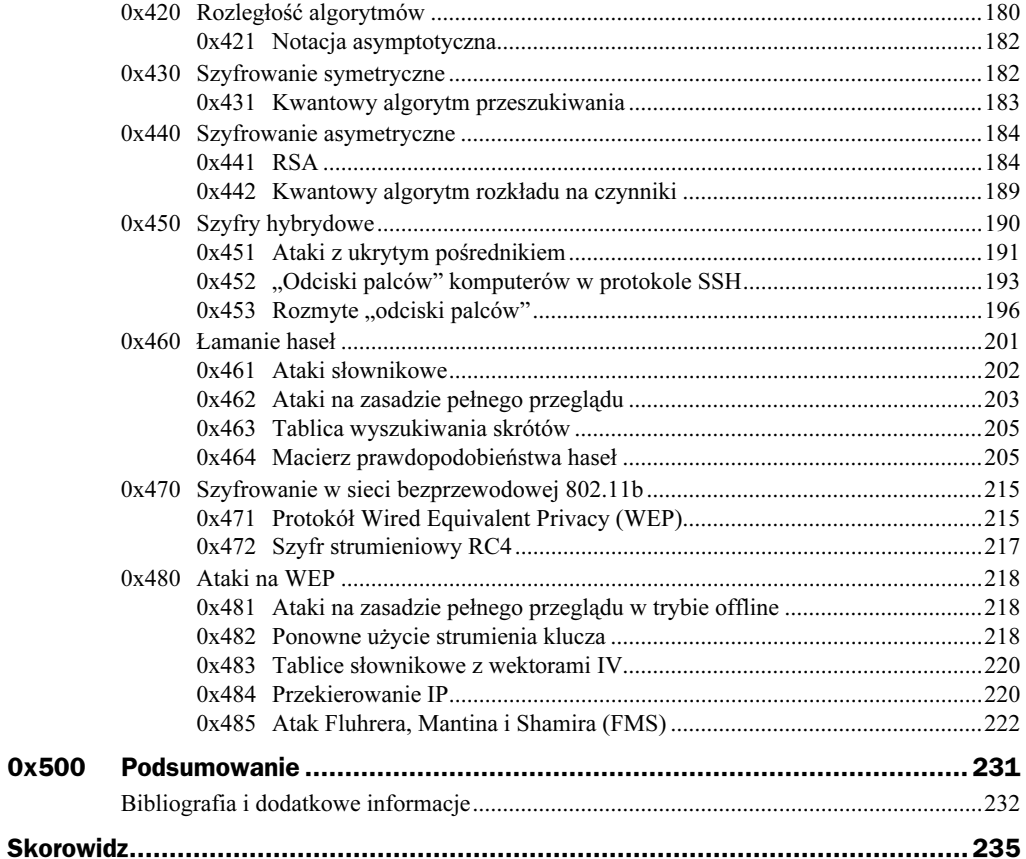

# <span id="page-4-0"></span>0x300

## Sieci

Włamania do sieci są oparte na tych samych zasadach, co sztuczki programistyczne. Po pierwsze, należy zrozumieć reguły systemu, a następnie odkryć metodę, dzięki której będzie możliwe wykorzystanie tych reguł do osiągnięcia pożądanego wyniku.

### 0x350 Odmowa usługi

Inną formą ataków sieciowych są ataki odmowy usługi (ang. Denial of Service, DoS). Rozłączanie przy pomocy RST to w gruncie rzeczy forma ataku DoS. W przypadku ataku tego typu włamywacz nie próbuje ukraść żadnych informacji, ale chce zablokować dostęp do określonej usługi lub zasobu. Ataki DoS można podzielić na dwa podstawowe rodzaje — ataki powodujące zawieszanie się usług oraz ataki przepełnienia.

Ataki odmowy usługi, których celem jest jej zawieszenie, przypominają bardziej próby włamania do programów niż typowe ataki sieciowe. Nieprawidłowo przeprowadzony atak przepełnienia bufora zwykle powoduje zawieszenie całego programu docelowego zamiast przekierowania pracy systemu do własnego fragmentu kodu. Jeżeli taki program znajduje się na serwerze, żaden inny użytkownik nie będzie mógł uzyskać dostępu do tej usługi. Ataki DoS powodujące zawieszanie się usług zwykle są ściśle powiązane z konkretnymi programami, a nawet określonymi wersjami oprogramowania. Istnieje jednak kilka wyjątków od tej reguły; niektóre ataki DoS mogą zostać przeprowadzane przeciwko aplikacjom wielu producentów ze względu na podobne błędy lub strukturę kodu. Choć w większości nowoczesnych systemów operacyjnych istnieją wymagane zabezpieczenia przeciwko takim atakom, warto przyjrzeć się poszczególnym technikom włamania i metodom ich zastosowania w różnych sytuacjach.

#### 0x351 Atak Ping of Death

Zgodnie ze specyfikacją protokołu ICMP komunikaty echa ICMP mogą zawierać maksymalnie  $2^{16}$ , czyli 65 536 bajtów w obszarze danych pakietu. Mnóstwo osób zapomina o tym fakcie, ponieważ najważniejsze informacje znajdują się zwykle w nagłówkach takiego pakietu. Wiele systemów operacyjnych może się jednak zawiesić po odebraniu komunikatów echa ICMP, których wielkość przekracza dozwolony limit. Proces wysyłania komunikatów echa o bardzo dużej wielkości został nazwany atakiem Ping of Death. Jest to bardzo prosta technika ataku, ponieważ większość twórców oprogramowania nigdy nie zwracała uwagi na tę kwestię. Obecnie większość systemów operacyjnych została jednak zabezpieczona przeciwko atakom tego typu.

#### 0x352 Atak Teardrop

Inny popularny typ ataku DoS, który powoduje zawieszenie się usługi, zyskał nazwę ataku Teardrop. Wykorzystuje on luki w implementacji procedur łączenia defragmentowanych pakietów, jakie są wykorzystywane przez wielu dostawców oprogramowania. W normalnej sytuacji informacje o przesunięciu fragmentów pakietu, zapisywane w przesyłanych nagłówkach, nie mogą się nakładać, co umożliwia odtworzenie pakietu. Podczas ataku Teardrop wysyłane są fragmenty pakietów z nakładającymi się przesunięciami, co powoduje zawieszanie się programów, które nie sprawdzają odbieranych pakietów pod tym względem.

#### 0x353 Zalew pakietów ping (Ping Flooding)

Ataki przepełnienia DoS zwykle nie powodują zawieszenia się usługi lub zasobu, ale powodują ich nadmierne obciążenie, co z kolei uniemożliwia obsługę żądań użytkowników. Ataki przepełnienia są ściśle związane z zasobami sieciowymi, aczkolwiek istnieją podobne techniki ataków skierowanych przeciwko cyklom procesora i procesom systemowym.

Najprostszym typem tego ataku jest *zalew pakietami ping*. Powoduje to wykorzystanie całego łącza sieciowego ofiary, przez co normalny ruch zostaje zablokowany. Haker wysyła do komputera ofiary ogromną liczbę pakietów ping o bardzo dużej wielkości, co może doprowadzić do pełnego wykorzystania dostępnej przepustowości łącza.

Atak zalewu pakietami ping nie wymaga zastosowania żadnych sprytnych sztuczek, gdyż w gruncie rzeczy jego powodzenie zależy od przepustowości łącza ofiary i napastnika. Jeżeli haker ma lepsze łącze niż ofiara, może wysyłać ogromną ilość danych, których odbiór nie będzie możliwy. Spowoduje to jednocześnie zablokowanie normalnego ruchu, jaki jest skierowany do sieci ofiary.

#### 0x354 Atak ze wzmocnieniem (Amplification)

Należy zwrócić uwagę, że dostępne są również metody przeprowadzania ataku zalewu pakietami ping nawet w przypadku, gdy haker dysponuje łączem o niewielkiej przepustowości. Podczas ataku ze wzmocnieniem techniki fałszowania i adresy rozgłaszania wykorzystywane są w celu wielokrotnego powiększenia pojedynczego strumienia pakietów. Aby możliwe było przeprowadzenie takiego ataku, należy najpierw znaleźć właściwy system docelowy. Zwykle jest to sieć z dużą liczbą aktywnych komputerów, pozwalająca na komunikowanie się z adresem rozgłaszania. Włamywacz wysyła duże pakiety żądania echa ICMP na adres rozgłaszania takiej sieci. Jako adres źródłowy tych pakietów podawany jest adres systemu ofiary. Pakiety zostaną rozgłoszone do wszystkich systemów w sieci wzmacniającej, co spowoduje przesłanie pakietów odpowiedzi echa ICMP na fałszywy adres źródłowy, czyli do komputera ofiary. Sposób przeprowadzenia tego ataku przedstawiono na rysunku 3.8.

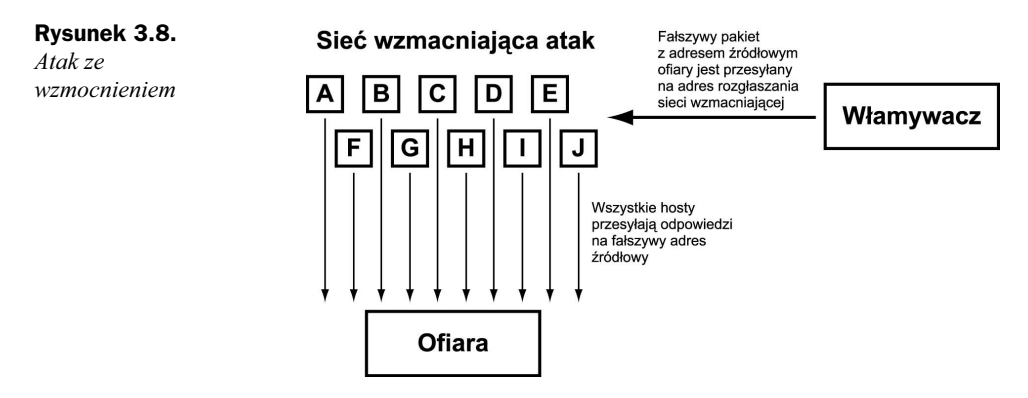

Dzięki technice wzmacniania ruchu haker może wysłać relatywnie niewielki strumień pakietów żądania echa ICMP, natomiast ofiara zostanie zalana ogromną ilością pakietów odpowiedzi echa ICMP. Atak tego typu można przeprowadzić z użyciem pakietów ICMP (technika o nazwie smurf), jak również pakietów echa UDP (technika znana jako fraggle).

#### 0x355 Rozproszony atak DoS

Rozproszony atak DoS (DDoS) stanowi szczególną odmianę klasycznego ataku przepełnienia. Jak już wcześniej wspomniano, atak przepełnienia jest przeprowadzany w celu całkowitego zablokowania łącza sieciowego ofiary. W przypadku ataku DDoS haker musi najpierw włamać się do wielu różnych systemów i zainstalować w nich własne demony, które będą czekały w ukryciu na sygnał do ataku. Włamywacz wykorzystuje specjalny program sterujący; po jego uruchomieniu wszystkie demony jednocześnie uderzają w ofiarę, wykonując określony typ ataku DoS. Taka technika ataku może spowodować poważne szkody, utrudniając jednocześnie próby wykrycia rzeczywistego położenia hakera.

#### 0x356 Zalew pakietów SYN (SYN Flooding)

Ataki zalewania pakietami SYN nie powodują zablokowania łącza sieciowego, ale są skierowane przeciwko stosowi TCP/IP. Protokół TCP jest odpowiedzialny za obsługę połączeń, co oznacza konieczność śledzenia ich stanu. Za to zadanie odpowiedzialny

jest stos TCP/IP, który może jednak śledzić tylko określoną liczbę połączeń. Atak przepełnienia typu SYN Flooding wykorzystuje to ograniczenie, uniemożliwiając nawiązywanie nowych połączeń sieciowych.

Haker wysyła do systemu ofiary dużą liczbę pakietów SYN z fałszywym, nieistniejącym adresem źródłowym. Ponieważ pakiet SYN jest używany do inicjowania połączeń TCP, komputer ofiary będzie wysyłał w odpowiedzi pakiet SYN/ACK, oczekując z kolei na odpowiedź ACK. Każde takie częściowo otwarte połączenie jest umieszczane w kolejce, która ma jednak ograniczoną pojemność. Ponieważ fałszywe adresy źródłowe nie istnieją, system nigdy nie odbierze odpowiedzi ACK, które spowodowałyby usunięcie niepotrzebnych wpisów z kolejki i nawiązanie pełnego połączenia. W tym przypadku musi upłynąć czas ważności poszczególnych połączeń, co zwykle trwa dość długo.

Jeżeli haker kontynuuje zalewanie systemu ofiary fałszywymi pakietami SYN, kolejka połączeń pozostanie zapełniona, przez co prawdziwe pakiety SYN nie będą mogły przedostać się do tego systemu. Oznacza to brak możliwości tworzenia nowych połączeń TCP/IP.